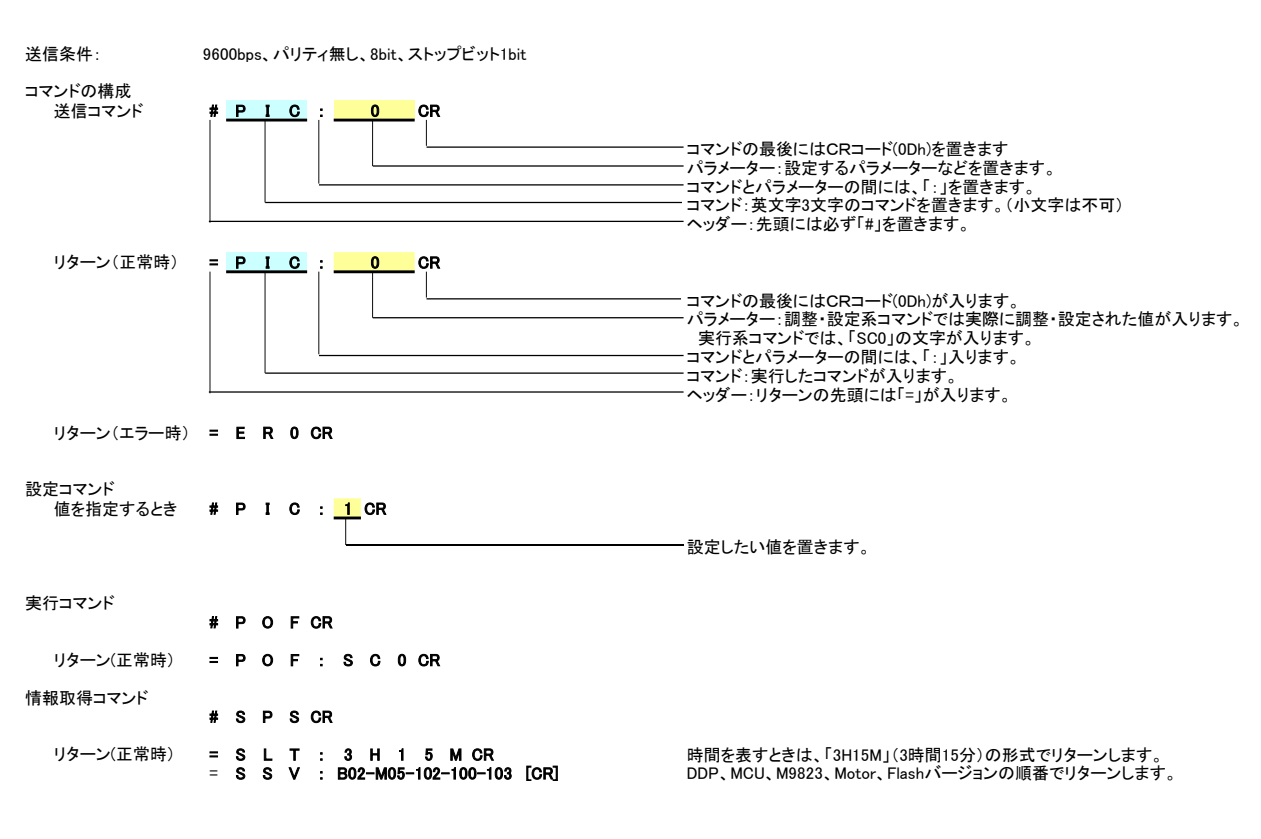

## <注意>

電源オフ時のコマンドには、以下の制限があります。<br>- 電源オフ時には、PON, SPS, SERコマンドのみを受け付けます。<br>- 電源オン・オフ時などに、コマンドに対するリターン以外の文字が出力されることがあります。<br>PCとの接続には市販のクロスケーブルをご使用ください。

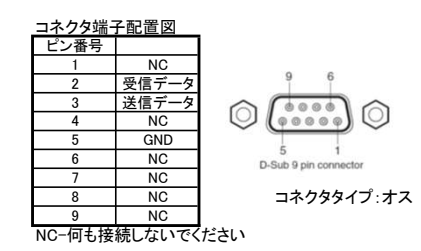

## PJ WUL6281 シリアルコマンドリスト Ver.1.02e (2018.10.21)

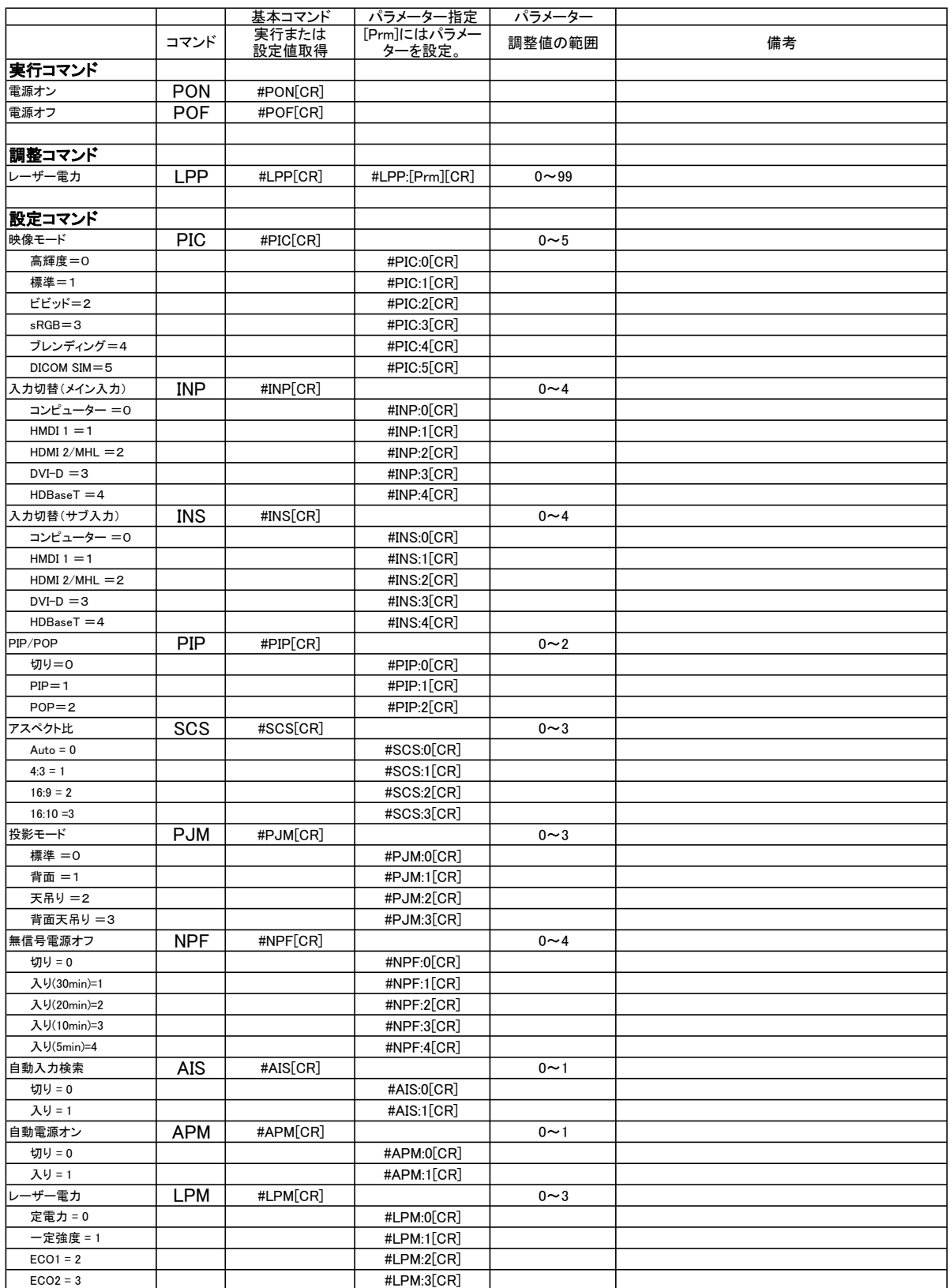

## PJ WUL6281 シリアルコマンドリスト Ver.1.02e (2018.10.21)

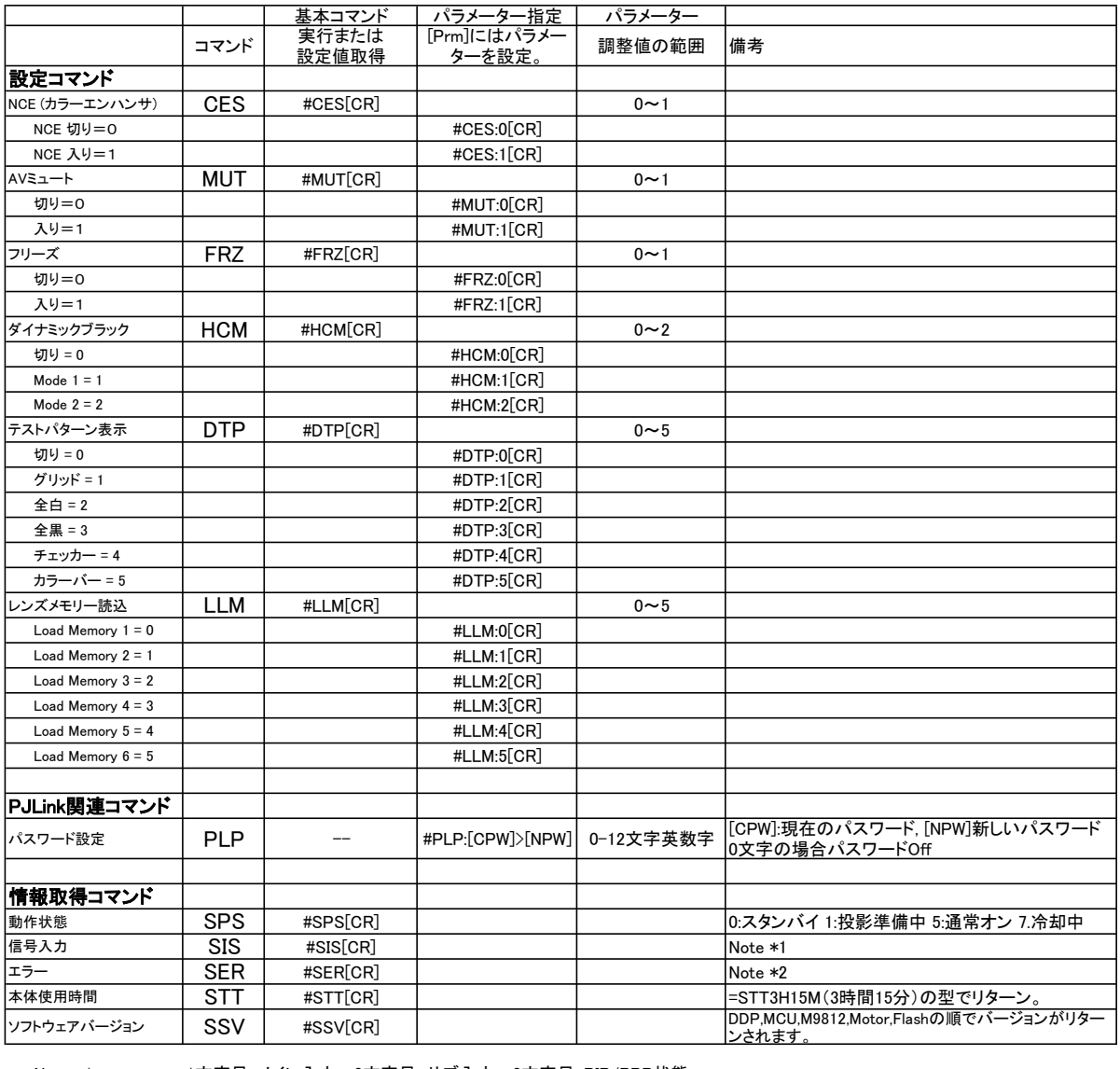

Note \*1 1文字目:メイン入力 2文字目:サブ入力 3文字目:PIP/PBP状態

入力 0:コンピューター 1:HDMI1 2:HDMI2 3:DVI-D 4:HDBaseT S:検索中 E:その他

状態 0:通常(Off) 1:PIP 2:PBP

<例> メイン:コンピューター、サブ:HDMI2、PIP On =SIS:021[CR]

## Note \*2 17文字で各エラー状況を表す。E:エラー O:正常 W:警告

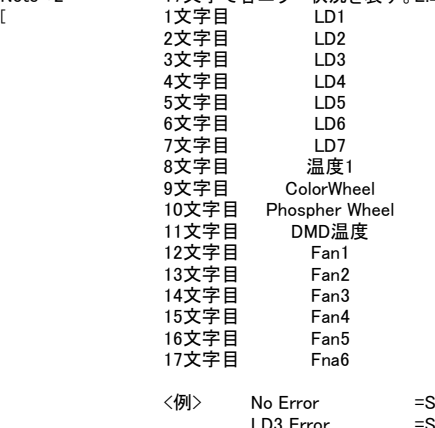

<例> No Error =SER:OOOOOOOOOOOOOOOO[CR] LD3 Error =SER:00E00000000000000[CR]